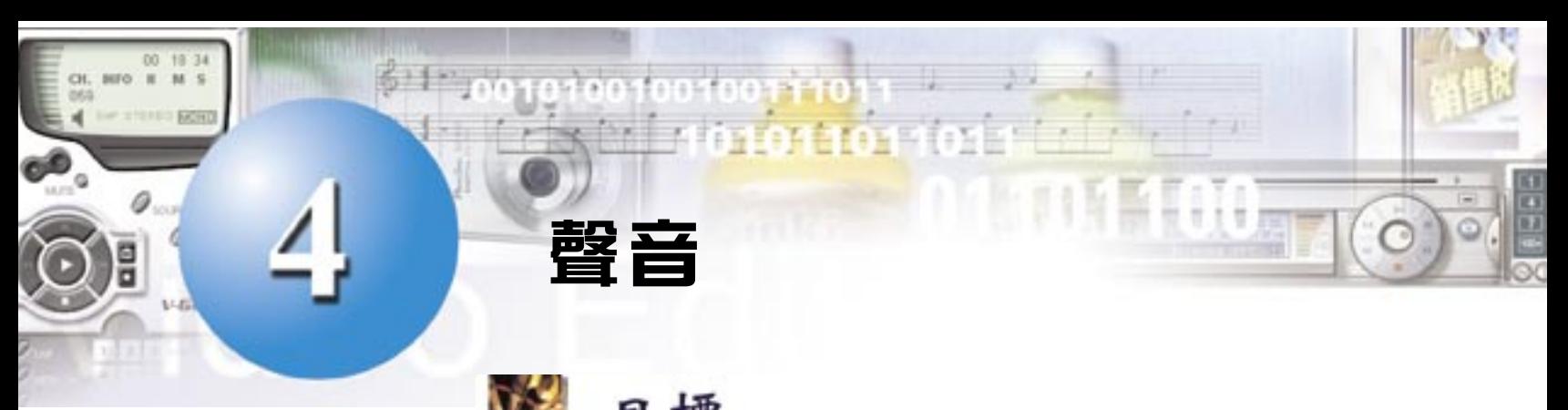

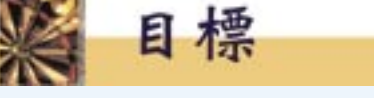

在完成這章後,你將能夠

- u 知道 MIDI 和 WAV 之間不同之處
- u 了解決定聲音檔案大小的因素
- 描述記錄聲音如何被壓縮
- 了解數據傳輸的速率要夠高,聲音才可播放

# 4.1 聲音的性質

聲音的屬性包括響度 **(Loudness)** 和音調 **(Pitch)**。聲音是㆒種波動,並 以波型曲線代表。曲線愈高,聲音便愈響。曲線之間愈狹窄,音調便愈 高。

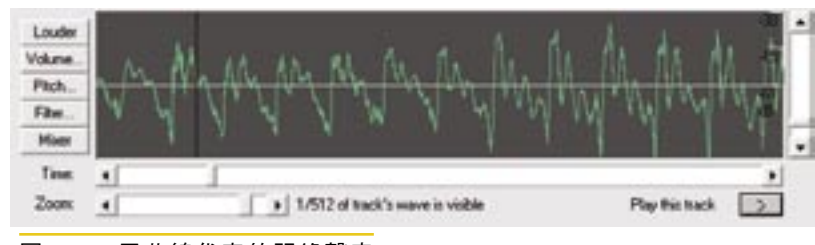

圖 1 用曲線代表的記錄聲音

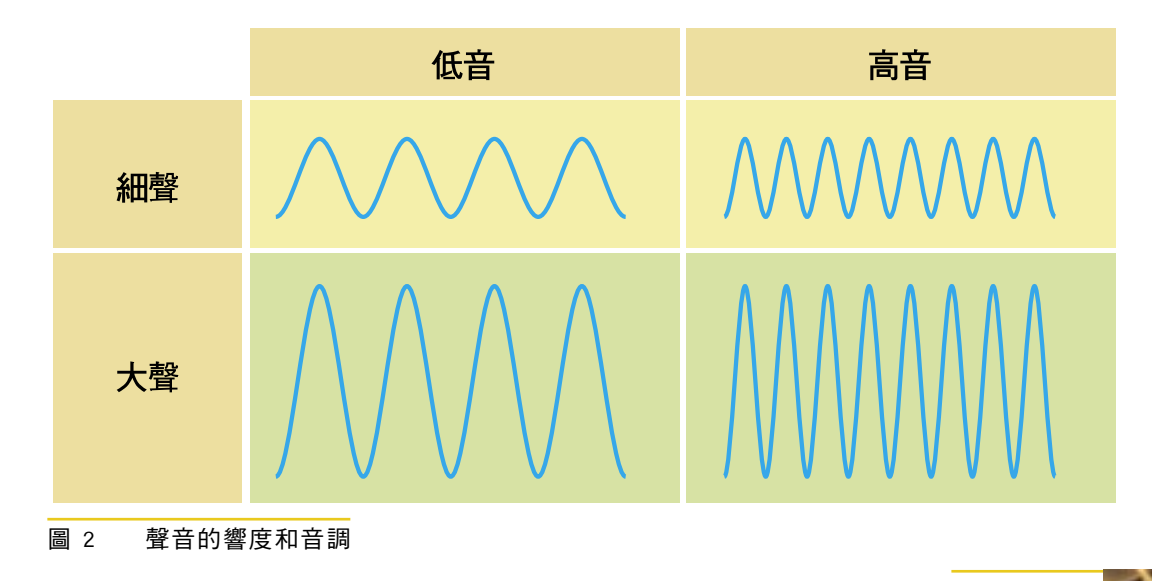

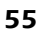

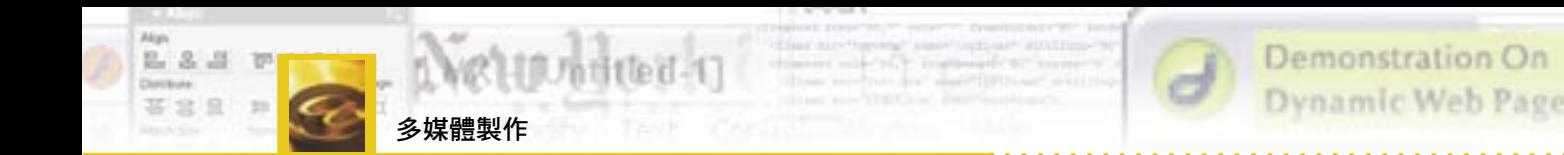

聲音每秒出現波峰的數量,稱為頻率 **(Frequency)**。頻率決定音調, 因此頻率愈高,音調也愈高。

頻率的單位是**赫茲** (Hz) 或千赫 (kHz, 1 kHz = 1000 Hz), 聽得見 的聲音,頻率範圍介乎 20 Hz 與 20 kHz 之間,例如管弦樂隊的音樂就是 在這個範圍內;㆟類說話的頻率只是在 4 kHz 以㆘。

電腦的聲音可分為兩類型:數碼聲音和 MIDI。

# 4.2 **MIDI**

樂器數碼界面 **(MIDI)** 是㆒種電腦音樂。MIDI 檔案存貯供鋼琴或小 提琴等樂器演奏的音符。MIDI 檔案中的音符由音效卡翻譯,並合成為音 樂。

連接到 MIDI 鍵盤的電腦能記錄用戶的按鍵,並翻譯成樂譜。透過 MIDI 軟件,用戶可以編輯樂章,例如移動、增加或刪除樂譜上的音符。

由於 MIDI 檔案只存貯代碼,所以佔用的存貯空間非常小。一般 MIDI 的檔案只㈲數千個字節。

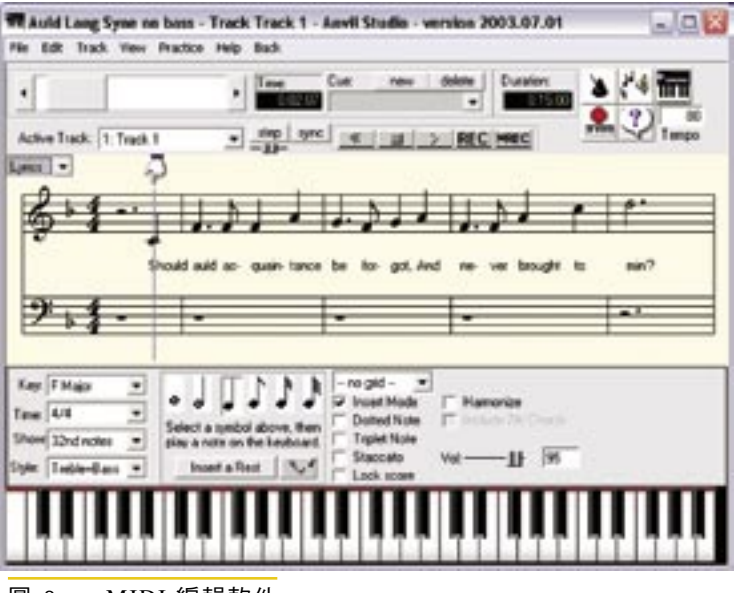

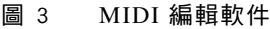

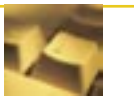

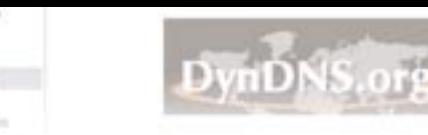

第 4 章 聲音

 $Stepc$ 

# 4.3 數碼聲音

數碼聲音(Digital audio) 是指錄音後,經數碼化而存貯於電腦中的聲 音。聲音的數碼化 **(Digitisation)** 過程將模擬聲波轉換成電腦能處理的數碼 數值。麥克風所記錄的聲音屬於模擬聲波,必須透過音效卡轉換成數碼聲 音。

聲音數碼化的過程,稱為**採樣 (Sampling)**,記錄聲音的響度和音調。 在採樣期間,聲波的高度每秒鐘進行多次的量度。

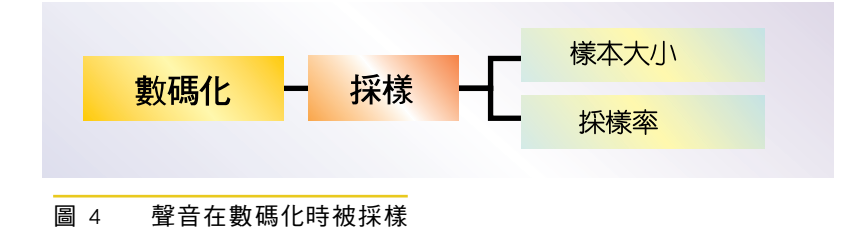

A. 採樣率

採樣率 **(Sampling rate)** 是指每秒聲波高度被量度的次數,並以赫茲 (Hz) 為單位。

採樣率必須至少兩倍高於聲音的最高頻率, 以便每個波型至少記錄兩 次。

採樣率 > 2 × 聲音的最高頻率

若採樣率過低,則不能把聲音完整地記錄下來。

一般而言,採樣率愈高的聲音,質素愈好。但使用較高的採樣率,意 謂涉及更多的㈾料和需要更大的存貯量。

事實㆖,最高的可聽頻率是 20 kHz,這解釋光碟音響 **(CD-Audio)**  的採樣率為什麼是 44.1 kHz (44.1 kHz 是稍高於 2 × 20 kHz);記錄 人類的説話,採樣率只需 11.1 kHz (人類説話的最高頻率是 4 kHz, 11.1 kHz 是超過  $2 \times 4$  kHz)。

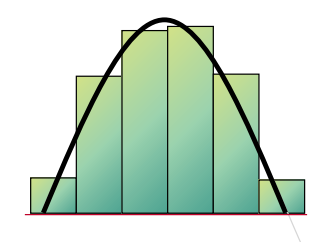

 $(a)$ 

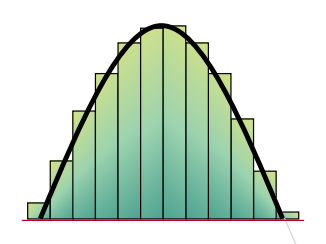

 $(b)$ 

- 圖 5 聲音採樣: (a) 低的採樣率
	- (b) 高的採樣率

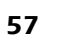

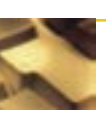

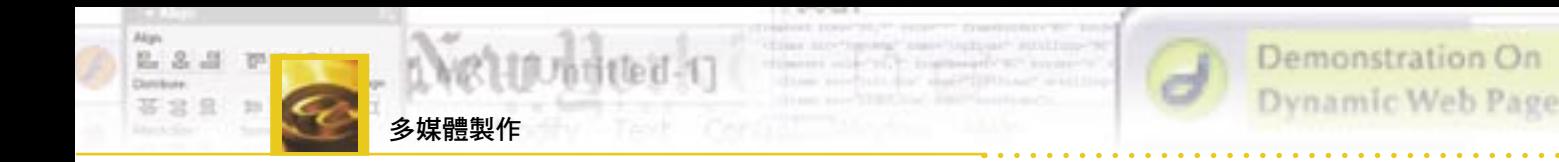

# B. 樣本大小

當聲音被採樣時,其響度會被測量及記錄下來。樣本大小 (Sample size) 代表記載每個樣本的響度所使用的位元數量。若樣本太細,一些非 常柔和或非常響亮的聲音,將不能被記錄。因此,數碼聲音的質素,除取 決於採樣率外,亦取決於樣本大小。

㆒般而言,說話聲音以 8 位元來記錄;光碟音響 **(CD-Audio)** 以 16 位元來記錄;專業錄音則以 24 位元來記錄。

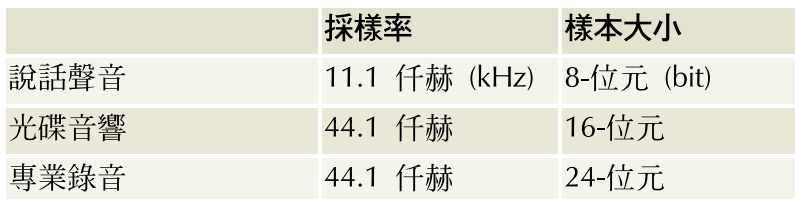

表 1 不同的聲音採樣率和樣本大小

## C. 單聲道和立體聲

電腦的揚聲器總是一對對地出現。若錄音時使用兩條**聲道 (Channel)**,聲音便是立體聲 **(Stereo)**,揚聲器會發出不同的聲音;若只使用㆒條 聲道來錄音,聲音便是單聲道 **(Mono)**。因此,立體聲檔案大小是單聲道 的兩倍。

## D. 計算聲音檔案大小

計算數碼聲音檔案的大小,以字節為單位,方法如下:

 檔案大小 = 聲道數量 × 採樣率 × 樣本大小 × 時間 / 8 (字節)

例 1 已知錄音時的採樣率是 44.1 kHz 和樣本大小是 16 位元。錄音時間為 一小時。為以下各項,計算未經壓縮的檔案大小。

- (a) 聲音是單聲道
- (b) 聲音是立體聲

解: (a) 因為單聲道聲音使用一條聲道,因此 檔案大小 =  $1 \times 44.1 \times 10^3 \times 16 \times (60 \times 60)$ 位元 = 2.54  $\times$  10 $^{\circ}$  位元 = 2.54  $\times$  10 $^{\circ}$ /8 字節 =  $3.17 \times 10^8$  字節 ~300 MB (b) 對於立體的聲音,檔案大小是雙倍的,也就是 ~600 MB

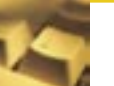

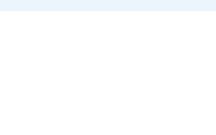

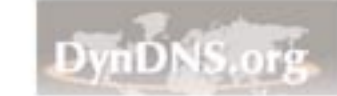

第4章 聲音

Step

# E. 壓縮聲音檔案

未經壓縮的數碼聲音通常以 WAV 格式來存貯,所佔用的存貯空間一 般都非常龐大。

數碼聲音要在互聯網上傳輸,必須經過壓縮,最常用的壓縮方式是**動** 畫專家組音效層 3 **(MP3)**。

MP3 是有損耗的壓縮技術,把聽不見的部分移除。使用 MP3 來壓縮 光碟音響  $(CD$ -Audio),壓縮比可高達  $12:1$ , 而音質只有輕微的損失。

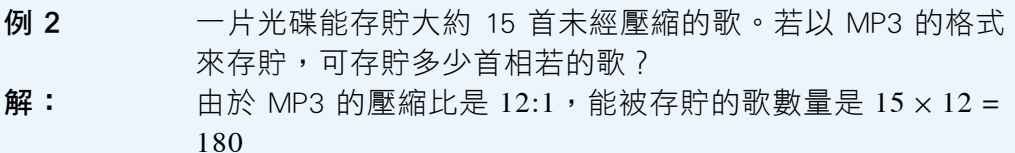

## F. 位元速率

位元速率 **(Bit rate)** ㈹表數據傳輸的速度,並以每秒多少位元 **(bps)** 量 度。例如,單聲道的光碟音響,採樣率是 44.1 kHz,樣本大小是 16 位元。 因此,每秒必須傳輸 44.1 × 10<sup>3</sup>個 16 位元的樣本,所以位元速率是 44.1 ×  $10^3 \times 16$  bps = 7.056  $\times 10^5$  或 705.6 kbps  $\circ$ 

位元速率 = 聲道數量 × 採樣率 × 樣本大小

聲音重播時,數據通常取回自光碟等輔助存貯器,並傳送到音效卡。因 此,硬件的速度必須夠高,才足以連續地播放聲音。相似的概念亦適用於互 聯網㆖的現場廣播。

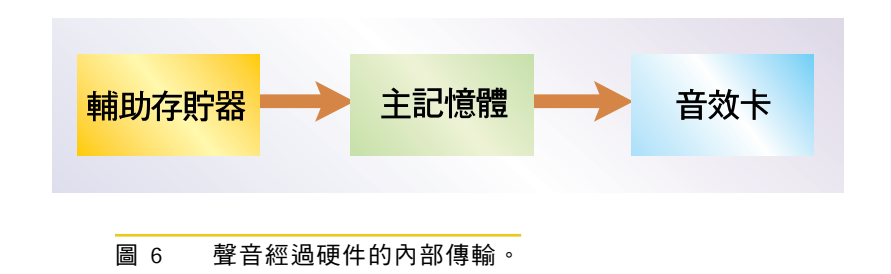

 $\overline{\omega}$  3 試計算播放一節樣本大小為 16 bit、採樣率為 44.1 kHz 的立 體聲音樂所需的位元速率。

**解:**  $\hat{C}$  位元速率 = 2 × 16 bit × 44.1 kHz = 1411.2 kbps。

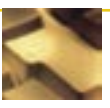

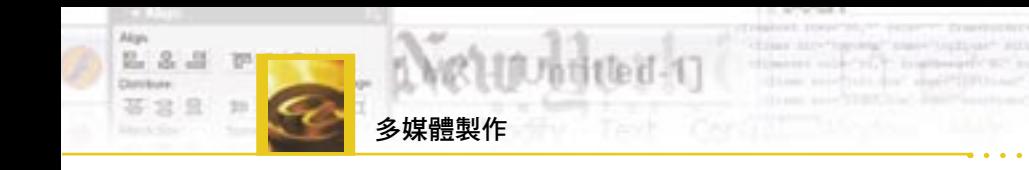

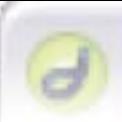

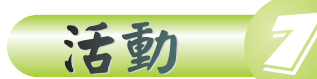

# 創造有歌詞的 MIDI 音樂

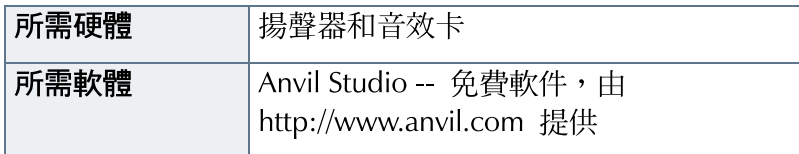

### 活動目的

經過這個活動後,你將能夠

- 以拖曳音符或按動屏幕上的鍵盤製造電腦音樂
- 控制 MIDI 的演奏樂器
- 將歌詞加進 MIDI 檔案

在這個活動中,你將使用一個 MIDI 編輯軟件來編寫一段簡短的樂 章,改變演奏時所用的樂器,並將歌詞加進音樂中。

### **Anvil Studio®**

Anvil Studio® 是㆒個讓你編㊢標準 MIDI 音樂檔案的免費軟件。你 更可鍵入歌詞,並一併存貯在 MIDI 檔案中。音樂播放時,你亦可同時以 WAV 的形式來記錄其他聲音,然後編輯這些聲音。Anvil Studio® 是一 個理想的學習工具,助你掌握電腦音樂和數碼聲音的基本概念。

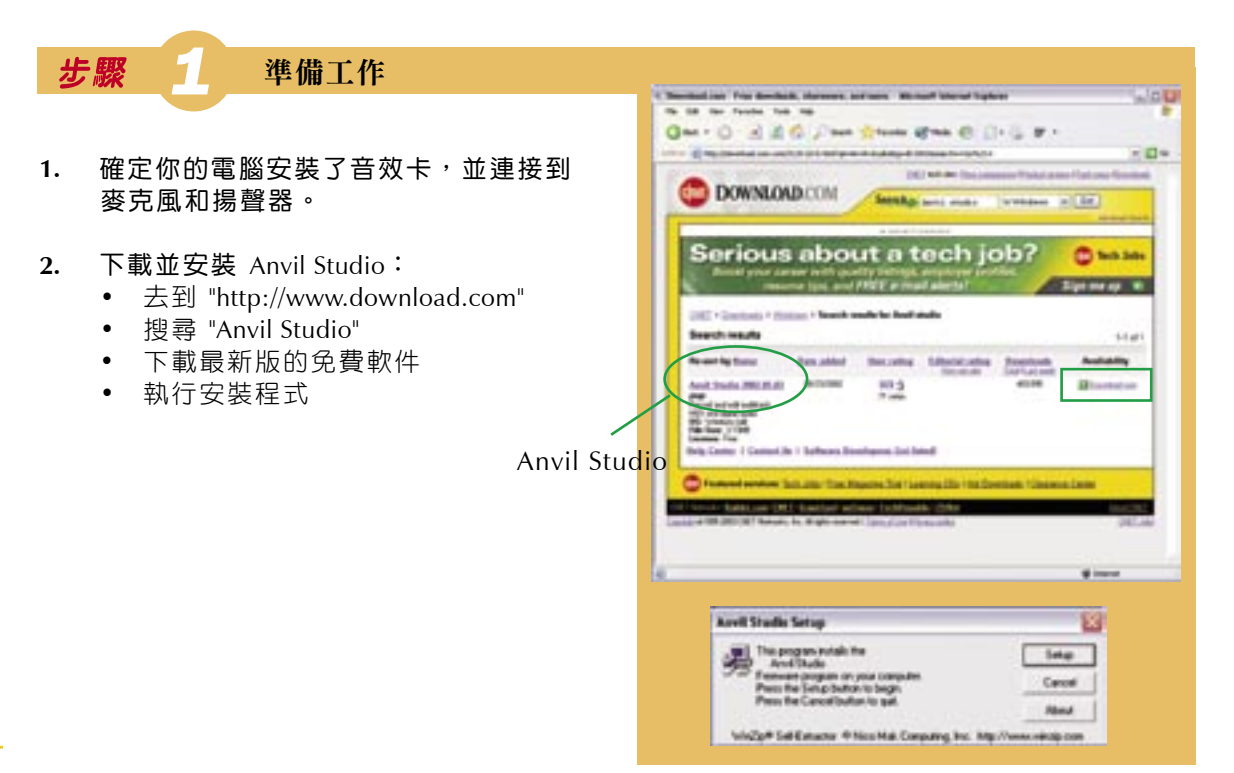

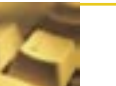

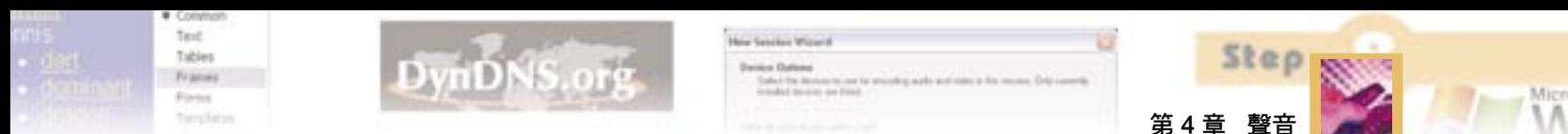

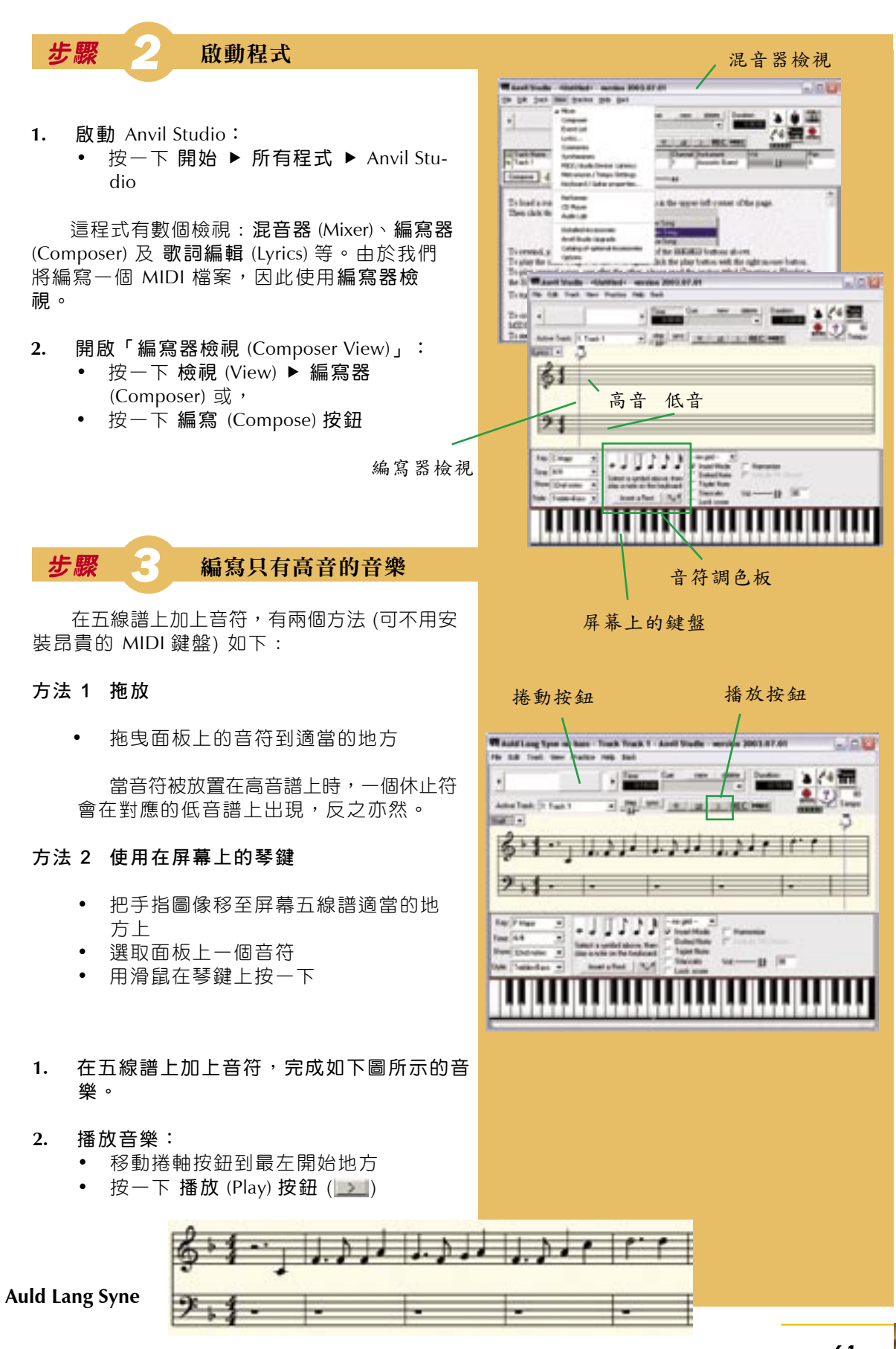

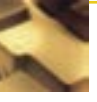

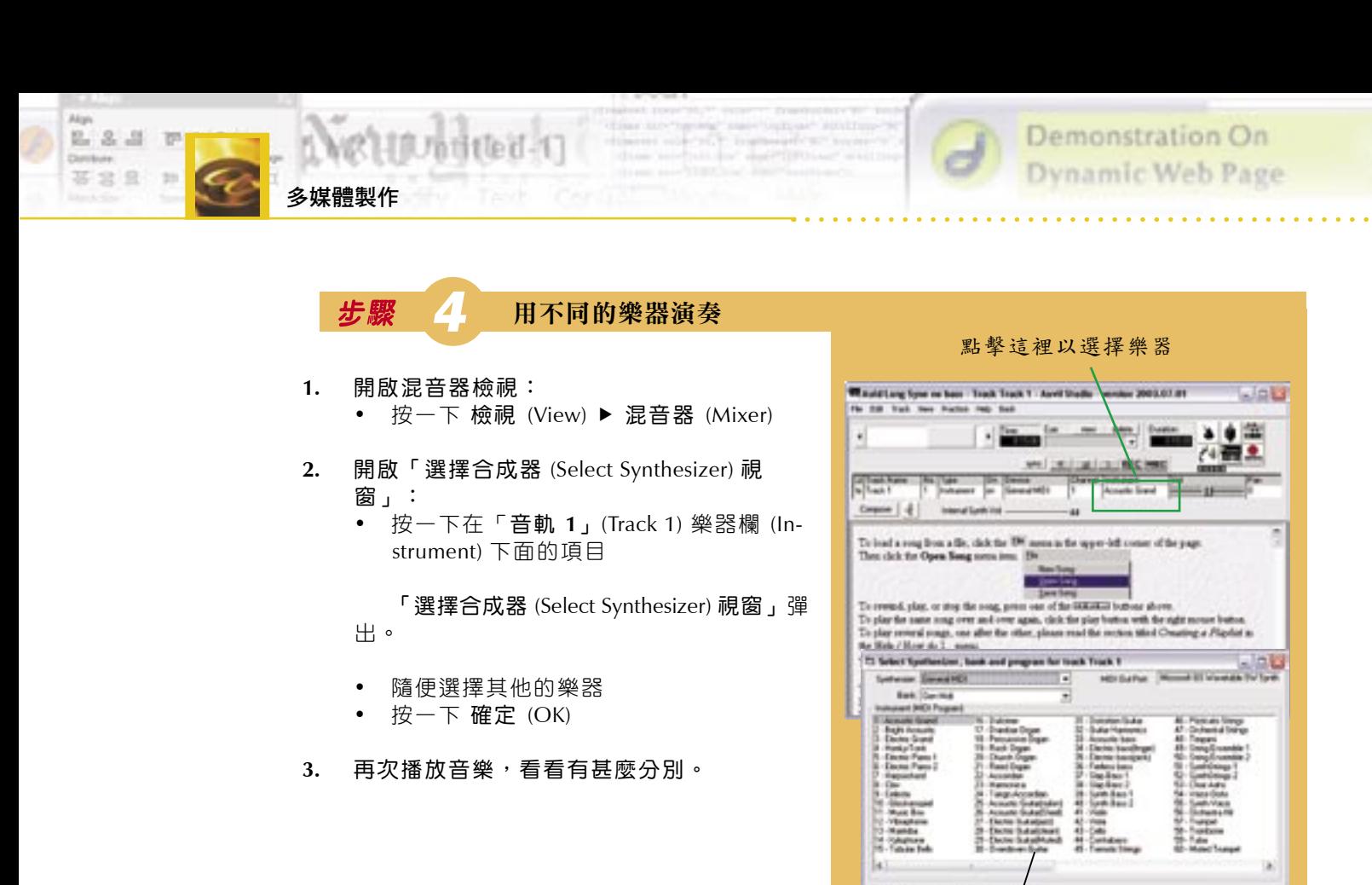

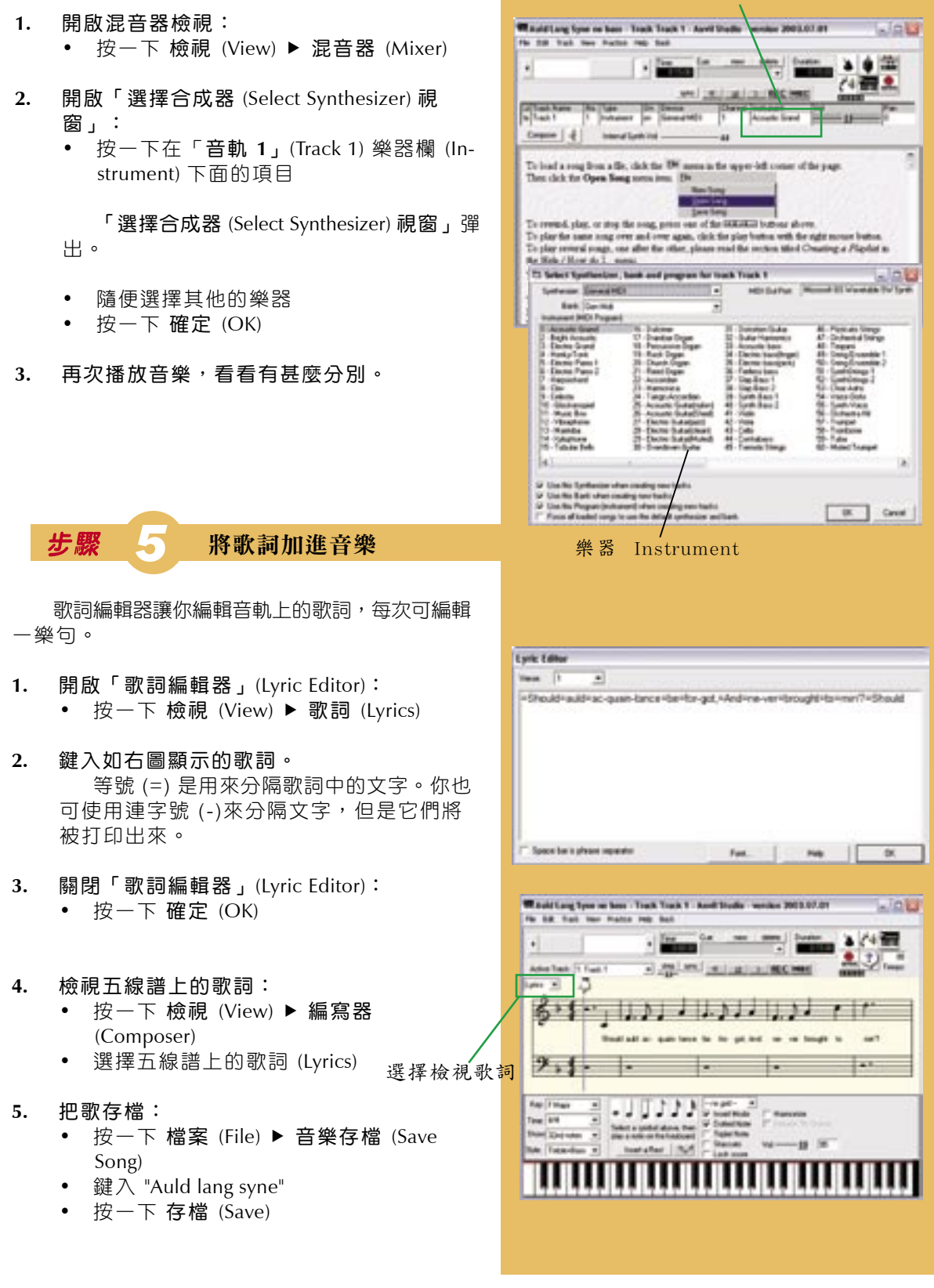

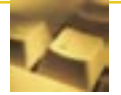

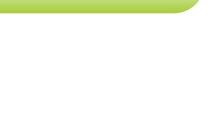

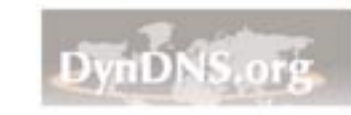

第4章 聲音

Step

ü

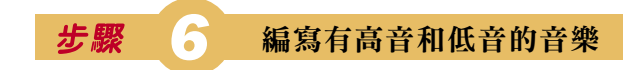

對插入高音和低音音符,有兩個方法:

方法 1 拖放

不選擇 插入模式 (Insert Mode)。於是,休止符 會被新增的音符重寫及取代。

#### 方法 2 使用在屏幕上的琴鍵

按著 Shift 鍵不放,按一下在琴鍵上的高音鍵然 後低音鍵。

完成包括高音和低音的樂章,如下圖所 示:

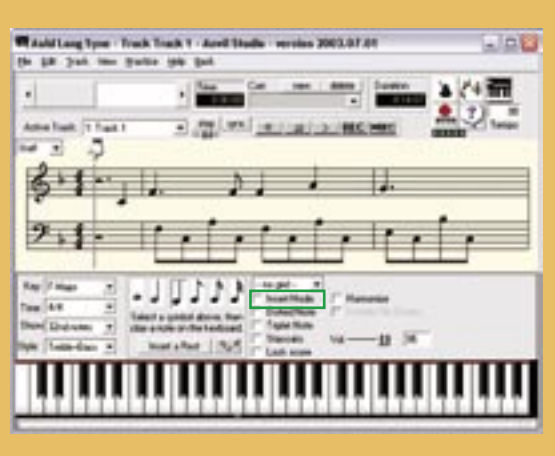

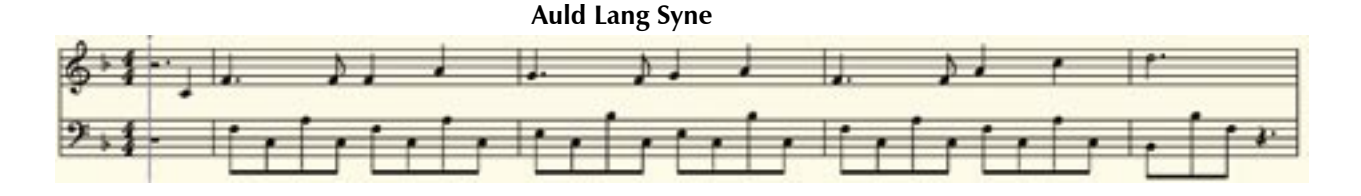

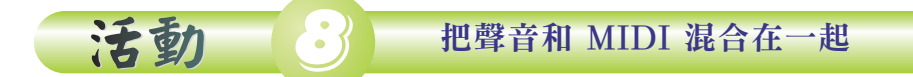

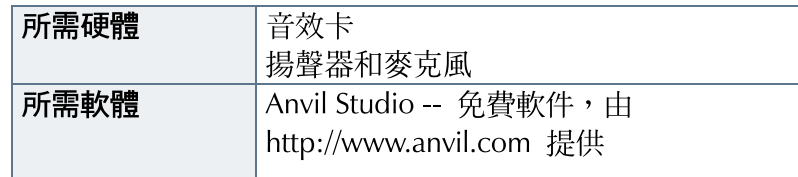

當音樂 MIDI 在播放中, Anvil Studio® 可讓你同時以 WAV 形式來 記錄聲音。

#### 活動目的

經過這個活動後,你將能夠

- 當 MIDI 音樂播放時,記錄聲音並產生一個 WAV 檔案
- 編輯 WAV 檔案,像移動、刪除或混合一個標示的部分
- 改變錄下的聲音的音調和響度

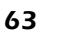

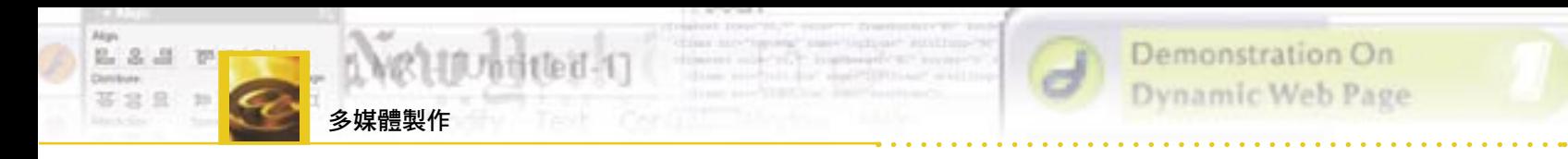

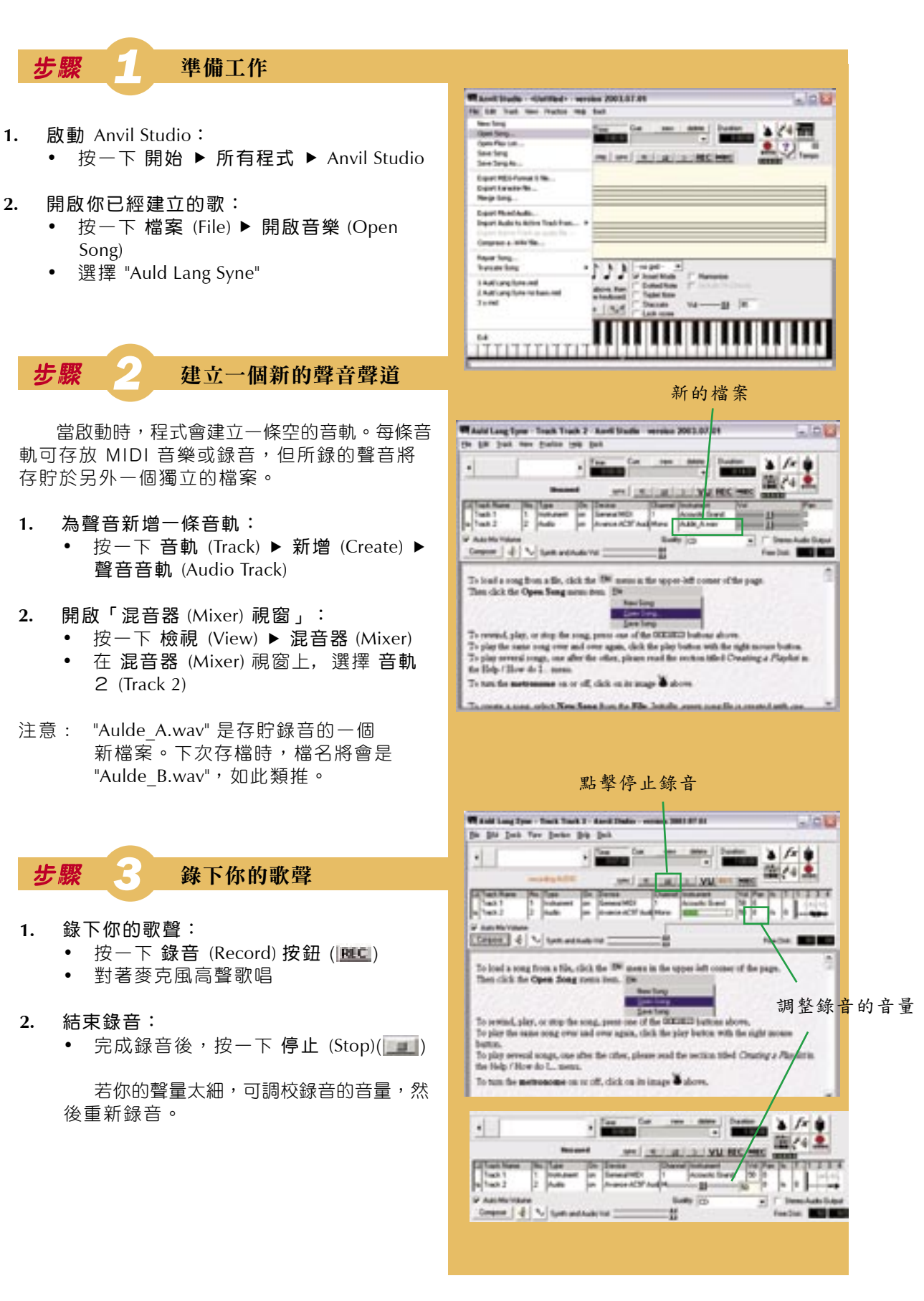

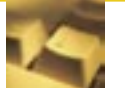

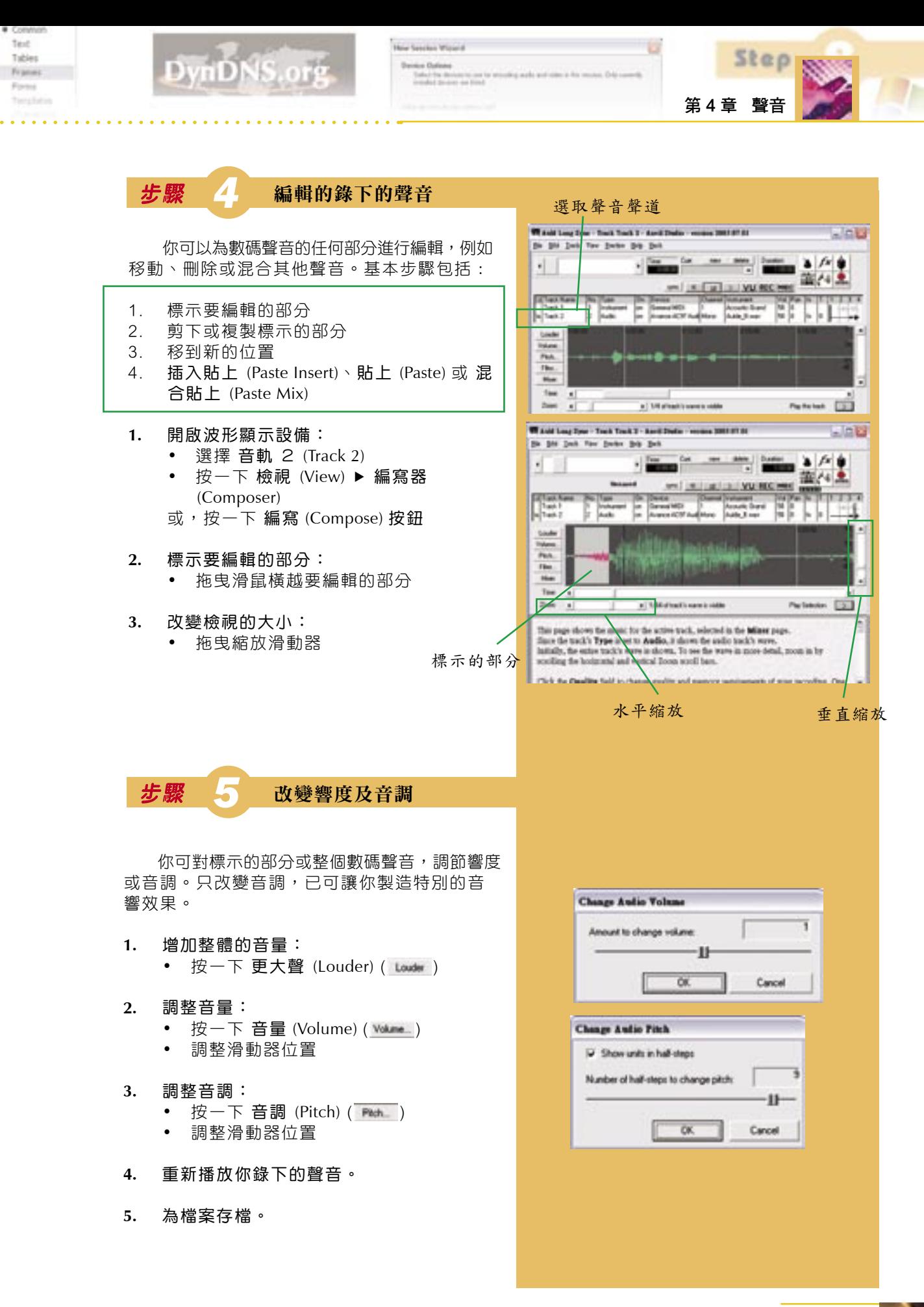

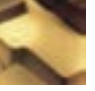

W

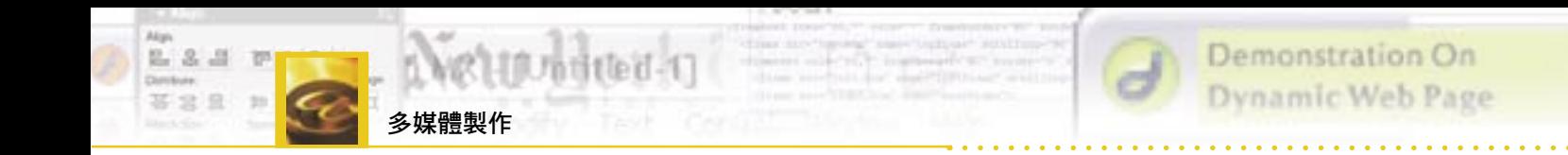

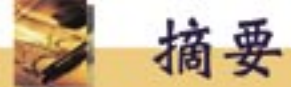

- 1. 聲音的特徵包括響度和音調。
- 2. MIDI 檔案存貯一些可供樂器演奏的音符。
- 3. 數碼聲音是錄音後,經數碼化而存貯於電腦中的聲音。
- 4. 採樣率決定在每秒內,聲波高度被測量的次數。
- 5. 記錄每個結果使用的位元數量稱為樣本大小。
- 6. 當錄音時使用兩條聲道,便成立體聲。
- 7. MP3 是有損耗壓縮技術,壓縮比可高達 12 : 1。
- 8. 數據傳輸的速度稱為位元速率。

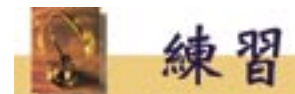

#### 多項選擇題

- 1. 對一首 5 分鐘的音樂,下列哪種形式需要最 多的存貯空間?
	- A. MIDI
	- B. WAV
	- C. RA (Real audio)
	- D. MP3
- 2. 對一首 5 分鐘的音樂,下列哪種形式需要最 少的存貯空間?
	- A. MIDI
	- B. WAV
	- C. RA (Real audio)
	- D. MP3
- 3. 下列哪項是可能的?
	- (1) 把話音轉換成 MIDI 檔案
	- (2) 把 MIDI 檔案轉換成 WAV 檔案
	- (3) 把話音轉換成為可編輯的文字檔
	- A. 只有 (1)
	- B. 只有 (2)
	- C. 只有 (1) 和 (2)
	- D. 只有 (2) 和 (3)
- 4. 彼得從互聯網下載了一個 MP3 檔案, 並 把該檔案轉換到 WAV 格式。下列哪項描 述是對的?
	- (1) 檔案大小增加超過 10 倍
	- (2) 最後的 WAV 檔案和在轉換成 MP3 前最初的 WAV 檔案是完全相同的
	- (3) MP3 檔案是一個 MIDI 檔案
	- A. 只有 (1)
	- B. 只有 (2)
	- C. 只有 (1) 和 (2)
	- D. 只有 (2) 和 (3)
- 5. 下列哪項關於 MP3 檔案的描述是對的?
	- (1) MP3 是由 MIDI 檔案轉換過來的
	- (2) MP3 可能包含聽不見的聲音
	- (3) 在播放前,MP3 需要解壓縮
	- A. 只有 (1)
	- B. 只有 (2)
	- C. 只有 (1) 和 (3)
	- D. 只有 (2) 和 (3)
- 6. 用於網頁的背景音樂可以是
	- (1) MIDI
	- (2) WAV
	- (3) MP3
	- A. 只有 (1)
	- B. 只有 (1) 和 (2)
	- C. 只有 (2) 和 (3)
	- $D.$  (1) \cdot(2)  $\bar{x}$ [(3)

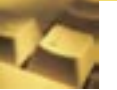

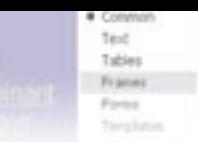

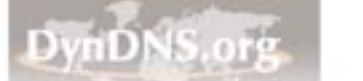

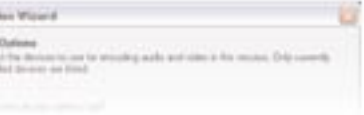

第 4 章 聲音

Step

- 7. 下列哪種檔案格式,在上載至網站前己 被壓縮?
	- (1) MIDI
	- (2) WAV
	- (3) MP3
	- A. 只有 (1)
	- B. 只有 (2)
	- C. 只有 (1) 和 (2)
	- D. 只有 (2) 和 (3)
- 8. 下列哪個檔案格式屬於壓縮檔案?
	- (1) MIDI
	- (2) WAV
	- (3) MP3
	- A. 只有 (1)
	- B. 只有 (2)
	- C. 只有 (3)
	- D. 只有 (1) 和 (3)
- 9. WAV 檔案的體積取決於
	- (1) 採樣率
	- (2) 樣本大小
	- (3) 播放時間長度
	- A. 只有 (1)
	- B. 只有 (1) 和 (2)
	- C. 只有 (2) 和 (3)
	- $D.$  (1) \(2) 和 (3)
- 10. 錄音的質素取決於
	- (1) 採樣率
	- (2) 樣本大小
	- (3) 聲音本身的頻率
	- A. 只有 (1)
	- B. 只有 (1) 和 (2)
	- C. 只有 (2) 和 (3)
	- D.  $(1) \cdot (2)$  和  $(3)$

問答題

注意:部分題目可能涉及其他章節的內容。

1. 趙老師是語文科老師。她將要建立一個有關一些國家的網站,包括每 個國家的國歌及歌詞,以及用該國的語言說一些問候句子,例如「你好 嗎?」。

 上述的國歌由與電腦連接的電子樂器所編成:在演奏電子樂器時,音樂 直接地記錄到電腦上。至於問候句子的聲音是未經壓縮的數碼聲音並存 貯於檔案中。

- (a) 為下列各項,寫出所使用的檔案格式。
	- i) 國歌
	- ii) 問候句子 (2 分)
- (b) 根據下列各項,比較上述兩種檔案格式。
	- i) 所需的存貯空間 ii) 聲音存貯的形式 (3 分)
	-
- (c) 討論把聲音壓縮的優點和缺點。 (3 分)
- (d) 寫出播放國歌和問候句子所需的硬件。兩種聲音能同時播放嗎?

 $(3 \nrightarrow$   $\overrightarrow{)}$ 

- (e) 國歌的歌詞有兩個版本:英語和該國語言。建議趙老師一個方法, 以便歌詞在所有的瀏覽器中都能適當地顯示出來。 (2 分)
- (f) 趙老師的網站附有一個很大的世界地圖。建議如何利用該地圖來改  $-$  良這網站。 (2分)

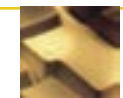

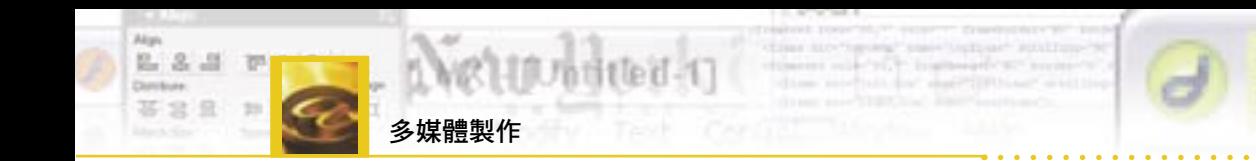

- 2. 大衛是一個音樂愛好者並且有非常靈敏的聽覺。平時,他只會選擇收聽 以光碟音響質素來錄製的音樂,對於以說話聲音質素來錄製的音樂,大 衛並不感興趣。
	- (a) 比較以光碟音響質素和以說話聲音質素錄製的聲音,寫出它們在設 定上兩處不同的地方。  $(2 \nrightarrow$
	- (b) 大衛能夠區別聲音是否曾經被壓縮。
		- i) 舉出經壓縮聲音的一個格式。 (1分)
		- ii) 討論經壓縮聲音的三個特徵,令經壓縮聲音能從原來未經壓 縮的區別過來。 (3 分)
- iii) 在互聯網上,經壓縮的聲音越來越普遍。試說明三個原因。  $(3 \nrightarrow)$ 
	- (c) 大衛發現來自電腦的聲音,既可以是單聲道,亦可以是立體聲。
		- i) 說明單聲道和立體聲的意義。 (2 分)
		- ii) 它們的檔案大小比率是什麼? (2 分)
		- iii) 舉出兩個例證,說明電腦能發出立體聲聲音。 (2分)
- 3. 嘉玲早前建立了一個動畫,並把旁白以聲音形式收錄在一個檔案內。由 於旁白用於解釋該動畫,因此旁白聲音與動畫必須同步。
	- (a) 重播聲音時,她發現所錄的聲音太微弱了。在不用再次錄音的情況 下,她應如何編輯所錄的聲音讓它可聽得到? (2 分)
	- (b) 由於嘉玲選擇了以光碟音響的質素去錄製她的聲音,故檔案相當龐 大。建議三個縮小檔案的方法。 (3 分)
	- (c) 當嘉玲為動畫進行編譯時,她並沒有把聲音檔案包括在動畫內, 因此聲音檔案和動畫檔案必須分別地上載到她的網站。在瀏覽器中 播放時, 聲音和動畫是否可以同步播放?若是的話, 嘉玲應該怎樣 做? (2 分)
	- (d) 嘉玲想將她的聲音整合至動畫內。她是否需要在編輯動畫時,重 新錄製旁白?若是不需要的話,嘉玲如何能確定她的旁白和動畫同 步? (3分)

嘉玲也有一個音樂檔案,並想用它作為背景音樂。

- (e) 嘉玲是否可能同時播放旁白和背景音樂?若是的話,寫出可用的背 景音樂檔案格式。 (3 分)
- (f) 動畫將被存貯在一片光碟上。她是否需要將播放器也包括在光碟 上?若是的話,她需要包括什麼播放器? (2 分)

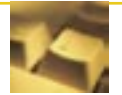

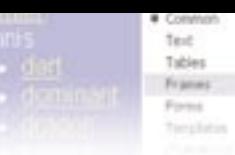

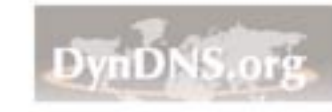

第 4 章 聲音

Step

ü

- 4. 約瑟很喜歡今天早上音樂課中學習的一首歌。回家後,他決定用電腦為 這首歌自行編製音樂。
	- (a) 約瑟需要什麼類型的軟件去編製這音樂? (1 分)
	- (b) 約瑟並沒有 MIDI 鍵盤。寫出軟件中的兩個功能,讓他達致與 MIDI 鍵盤相同的效果。 (2 分)
	- (c) 約瑟在完成編製音樂後,以兩種格式,MIDI 和 WAV,分別存檔。 i) 以上哪種檔案格式需要較大的存貯量? (2 分) ii) 下列是可供選擇的 WAV 格式及特性:

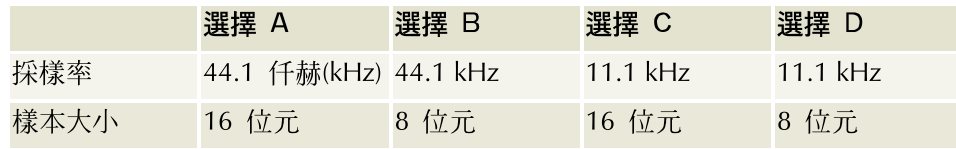

若約瑟要得到最佳的音響質素,他應使用以上哪個選擇?

 $(2 \nrightarrow)$ 

- iii) 當約瑟重播音樂時,他發現了一些錯誤。他應該修改以上哪 個檔案?簡短地解釋原因。 (3 分)
- (d) 凱蒂是約瑟的妹妹,她也喜歡這首歌。當音樂重播時,凱蒂和唱起 來,而約瑟將她的歌聲錄下。
	- i) 約瑟應使用什麼類型的檔案來把歌聲存檔? (1 分)
	- ii) 若約瑟發現凱蒂在和唱時歌詞出了錯,當如何修改? (2分)
	- iii) 約瑟想要編輯凱蒂的歌聲。歌聲的那方面能被改變? (2 分)
- 5. 美玲剛購買了一張光碟。這光碟收藏了她最喜愛歌手的歌曲。她將歌曲 從光碟複製到電腦上,以便加入一些特別效果,例如唱片騎師 (DJ) 在轉 盤上擦碟的效果。
	- (a) 存貯在電腦中的歌曲是什麼類型的音樂檔案? (2 分)
	- (b) DJ 在轉盤上擦碟的效果是將歌某部分重複播放好幾次。討論怎樣 使用電腦實現這種效果。 (3 分)
	- (c) 另一種效果是將兩首歌混合一起。比較混合了的歌和原本兩首歌的 檔案大小。 (2 分)
	- (d) 加上效果後,美玲將歌聲以 MP3 格式壓縮,並以電郵寄給她的朋 友。
		- i) 討論如何將這首歌經電子郵件傳送。 (1 分)
		- ii) MP3 的壓縮比大約是多少? (1 分)
		- iii) 解釋壓縮歌聲為什麼是必須的。 (2 分)
		- iv) 寫出壓縮檔案的一些缺點。 (2 分)
		- v) 美華是美玲的妹妹,她知道 MIDI 的檔案通常是細小得可以 存貯在一片軟磁碟上,於是她向姊姊建議使用 MIDI 格式把 歌聲存檔。你認為美玲會接受妹妹的想法嗎?為什麼?(2分)

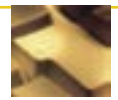